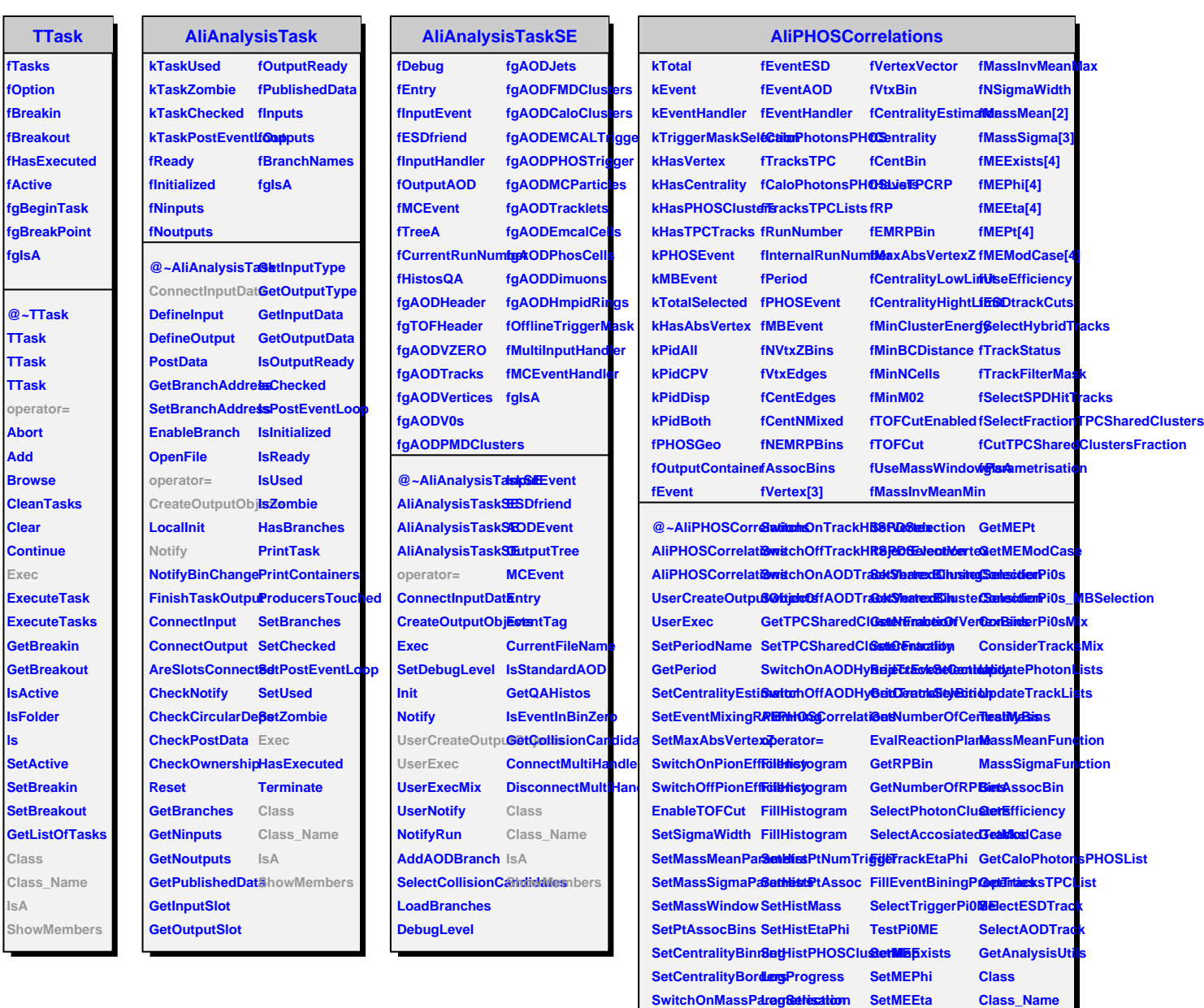

**SwitchOffMassPaCemetrisadioternaSRtMIERtmber IsA** 

**SetTrackStatus ZeroingVariables GetMEExists GetTrackFilterMask SetGeometry GetMEPhi SetTrackFilterMask RejectTriggerMaskSelection GetMEEta**

**GetTrackStatus SetESDTrackCuts SetMEModCase ShowMembers**

**ls**